## **8.2 változat**

 $\odot$ 

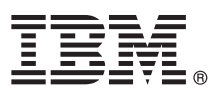

# **Gyors üzembe helyezési útmutató Ez az útmutató a termék telepítésének gyors és egyszerű módját mutatja be.**

Globalizáció: Ha a Gyors üzembe helyezési útmutatóra más nyelven van szüksége, akkor nyomtassa ki a megfelelő PDF-fájlt a telepítési adathordozóról.

## **A termék áttekintése**

Az IBM<sup>®</sup> Forms Server lehetővé teszi az XML űrlapalkalmazások létrehozását és kézbesítését, és biztosítja az elektronikus űrlapok adatainak integrálását a kiszolgáló oldali alkalmazásokkal. Az IBM Forms Server az alábbi összetevőkből áll:

- v IBM Forms Server API: speciális funkciókat biztosít, amelyek kiterjesztik az IBM Forms képességeit.
- v IBM Forms Server FileNet P8 Integrator: lehetővé teszi az IBM Forms használatát a FileNet P8 Integrator és az IBM Case Manager programokkal.
- v IBM Forms Server Webform Server: az XFDL dokumentumokat HTML/JavaScript dokumentumokká alakítja át. Ez lehetővé teszi, hogy a felhasználók csak egy webböngészőt használjanak az XFDL dokumentumok megjelenítéséhez, kitöltéséhez, aláírásához és elküldéséhez.

#### **1 Lépés 1: A szoftver és a dokumentáció elérése**

Ha a terméket a Passport Advantage webhelyről tölti le, akkor kövesse a letöltési dokumentumban leírt útmutatásokat: [http://www.ibm.com/support/docview.wss?rs=3325&uid=swg24039209.](http://www.ibm.com/support/docview.wss?rs=3325&uid=swg24039209)

A termékajánlat a következőket tartalmazza:

- IBM Forms Server 8.2 API
- IBM Forms Server 8.2 FileNet P8 Integrator
- IBM Forms Server 8.2 Webform Server

#### **2 Lépés 2: A hardver- és rendszerkonfiguráció kiértékelése**

A részletes rendszerkövetelményeket a következő helyen találja: [http://www-01.ibm.com/support/](http://www-01.ibm.com/support/docview.wss?uid=swg27015581) [docview.wss?uid=swg27015581.](http://www-01.ibm.com/support/docview.wss?uid=swg27015581)

## **3 Lépés 3: A telepítési architektúra áttekintése**

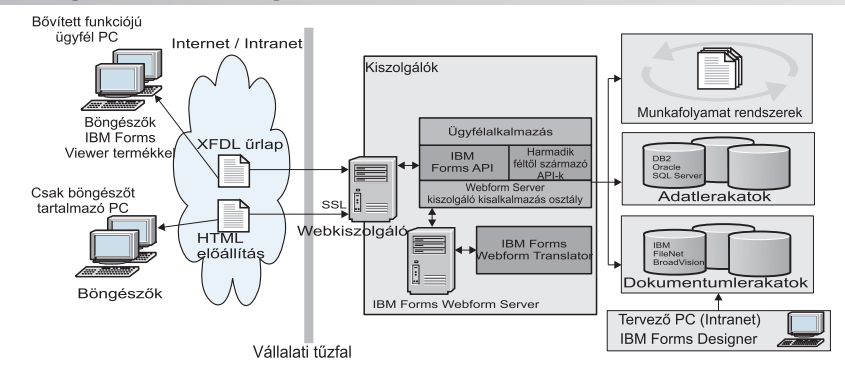

#### **4 Lépés 4: A dokumentáció elérése**

A teljes dokumentációt az IBM Knowledge Center tartalmazza:

- v IBM Forms Server 8.2 API: [http://www-01.ibm.com/support/knowledgecenter/SSS28S\\_8.2.0/API/api\\_overview.dita](http://www-01.ibm.com/support/knowledgecenter/SSS28S_8.2.0/API/api_overview.dita)
	- v IBM Forms Server 8.2 FileNet P8 Integrator: [http://www-http://www-01.ibm.com/support/knowledgecenter/](http://www-http://www-01.ibm.com/support/knowledgecenter/SSS28S_8.2.0/FileNet_P8_Integration/p8_overview.dita) [SSS28S\\_8.2.0/FileNet\\_P8\\_Integration/p8\\_overview.dita](http://www-http://www-01.ibm.com/support/knowledgecenter/SSS28S_8.2.0/FileNet_P8_Integration/p8_overview.dita)

v IBM Forms Server 8.2 – Webform Server: [http://www-01.ibm.com/support/knowledgecenter/SSS28S\\_8.2.0/](http://www-01.ibm.com/support/knowledgecenter/SSS28S_8.2.0/Webform_Server/wfs_overview.dita) Webform Server/wfs overview.dita

#### **5 Lépés 5: A Server összetevők telepítése**

Telepítse a használni kívánt IBM Forms Server összetevőket. A részletes telepítési útmutatásokat az IBM Knowledge Center tartalmazza.

- v IBM Forms Server 8.2 API: [http://www-01.ibm.com/support/knowledgecenter/SSS28S\\_8.2.0/API/api\\_installing.dita](http://www-01.ibm.com/support/knowledgecenter/SSS28S_8.2.0/API/api_installing.dita) v IBM Forms Server 8.2 – FileNet P8 Integrator: [http://www-01.ibm.com/support/knowledgecenter/SSS28S\\_8.2.0/](http://www-01.ibm.com/support/knowledgecenter/SSS28S_8.2.0/FileNet_P8_Integration/p8_installing.dita)
- [FileNet\\_P8\\_Integration/p8\\_installing.dita](http://www-01.ibm.com/support/knowledgecenter/SSS28S_8.2.0/FileNet_P8_Integration/p8_installing.dita) v IBM Forms Server 8.2 – Webform Server: [http://www-01.ibm.com/support/knowledgecenter/SSS28S\\_8.2.0/](http://www-01.ibm.com/support/knowledgecenter/SSS28S_8.2.0/Webform_Server/wfs_installing.dita)
- [Webform\\_Server/wfs\\_installing.dita](http://www-01.ibm.com/support/knowledgecenter/SSS28S_8.2.0/Webform_Server/wfs_installing.dita)

### **További információk**

- 
- **?** Az alábbi webhelyeken talál további információkat: v IBM Forms oldal a developerWorks webhelyen:<http://www.ibm.com/developerworks/lotus/products/forms>
	- v IBM Forms terméktámogatás: [http://www-947.ibm.com/support/entry/portal/overview/software/lotus/ibm\\_forms](http://www-947.ibm.com/support/entry/portal/overview/software/lotus/ibm_forms)

IBM Forms Server 8.2 Licensed Materials - Property of IBM. © Copyright IBM Corp. 2015. Az USA kormányzati felhasználóinak korlátozott jogai: A használatot, másolást és közzétételt az IBM-mel kötött GSA ADP kiegészítő szerződés korlátozza.

Az IBM, az IBM logó és az ibm.com az International Business Machines Corp. védjegye vagy bejegyzett védjegye a világ számos országában. Más termék- és szolgáltatásnevek az IBM vagy más cégek védjegyei lehetnek. A jelenlegi IBM védjegyek felsorolása a ["Copyright and trademark information"](http://www.ibm.com/legal/copytrade.shtml) weboldalon [\(www.ibm.com/legal/copytrade.shtml\)](http://www.ibm.com/legal/copytrade.shtml) található.

Rendelési szám: CN4YPML

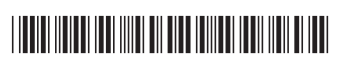